# UmUerSttp of fflum bat

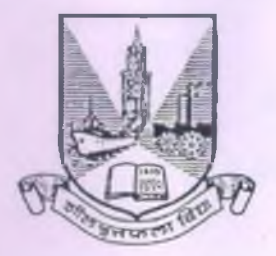

### No.UG/16 **of 2019-20**

### **CIRCULAR:-**

Attention of the Principals of the Affiliated Colleges and Directors of the recognized Institutions in Commerce & Management Faculty is invited to this office Circular No. UG/369 of 2005, dated 9<sup>th</sup> September, 2005, relating to the introduction of various Add-on courses under the UGC scheme of Vocationalization of Higher Education in the Faculties of Arts. Science and Commerce.

They are hereby informed that the recommendations made by the I/c Dean, Faculty of Commerce & Management, have been accepted by the Academic Council at its meeting held on  $26<sup>th</sup>$  December, 2018 vide item No. 4.15 and that in accordance therewith, the revised syllabus for Add-on-Vocational Certificate, Diploma and Advanced Diploma Course in E-Commerce (Sem. I to VI) (intake capacity 25 students), has been brought into force with effect from the academic year 2018-19, accordingly. (The same is available on the University's website [www.mu.ac.in](http://www.mu.ac.in)).

MUMBAI - 400 032  $20<sup>th</sup>$  May, 2019 To

The Principals of the affiliated Colleges and Directors of the recognized Institutions in Commerce & Management Faculty. (Circular No. UG/334 of 2017-18 dated 9<sup>th</sup> January. 2018.)

### A.C./4.15/26/12/2018

### *• k ' k ' k ' k ' k ' k ' k ' k ' k ' k ' k ' k ' k ' k ' k*

No. UG/16 - A of 2019-20 MUMBAI-400 032 20<sup>th</sup> May, 2019

Copy forwarded with Compliments for information to:-

- 1) The I/c Dean, Faculty of Commerce & Management,
- 2) The Director, Board of Examinations and Evaluation,
- 3) The Professor-com-Director, Institute of Distance and Open Learning (IDOL),
- 4) The Director, Board of Students Development,
- 5) The Co-ordinator, University Computerization Centre,

(Dr. Ajay Deshmukh) REGISTRAR

(Dr. Ajay Deshmukh) REGISTRAR

**AC - 26/12/2018 Item No. : 4.15**

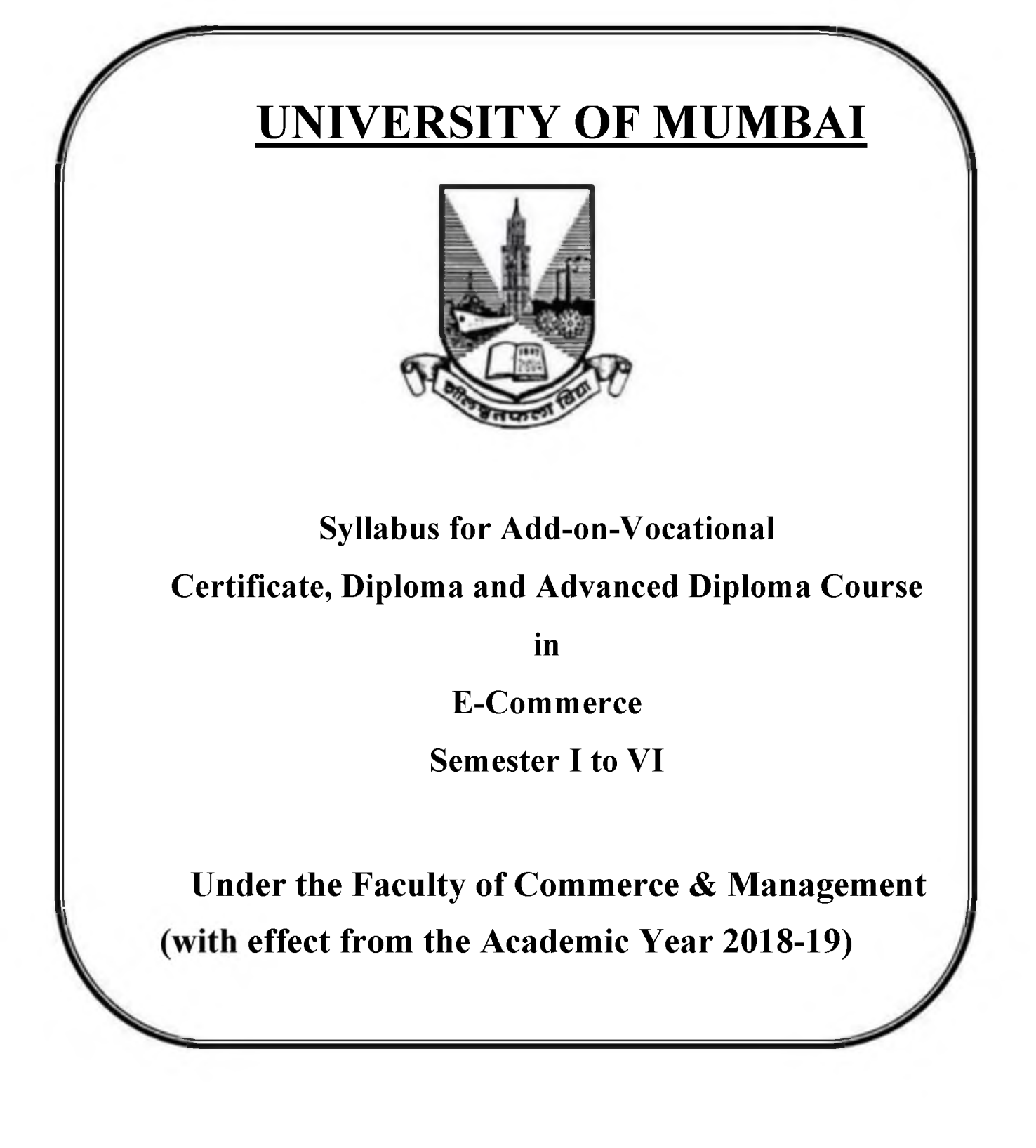

## **ADD-ON-VOC E-COMMERCE**

## **CERTIFICATE, DIPLOMA AND ADVANCED DIPLOMA COURSE**

## **SYNOPSIS OF SYLLABUS**

# **(w.e.f. 2018-2019)**

### **LEARNING OBJECTIVE :**

- To enable students to be covenants with different aspects of computer systems and have working knowledge in MS-OFFICE SUIT and Managerial Skills.
- To get hands on experience in software development tools, software system and modern computing platforms.

# **FIRST YEAR**

## **SEMESTER - I**

# **PAPER - I**

# **FUNDAMENTALS OF COMPUTERS AND APPLICATIONS**

Computer system and its components, Concepts of hardware and software, Generations of computers, Input and Output devices, Application software and System software, Concepts of operating systems, Batch and Real Time Processing

Data representation- data and information, bits and bytes, text codes , number system , conversions, Computer memory- main memory, auxiliary memory and RAM, Processor- CPU, microprocessor, processor structure, multiprogramming

### **UNIT III** (10 Lectures)

Basic communication system, Data transmission, Methods of transmission, Modes of transmission, Computer networks- LAN , MAN , WAN , Routing , network topology , Transmission technology, Internetworks and Protocols

### **UNIT IV (PRACTICALS) (10 Lectures)**

Practicals on Word processing using MS-Word, Electronic Spreadsheet using MS-Excel and Interacting presentations using MS-PowerPoint

### **REFERENCES:**

- 1) Fundamentals of Computers and Information Technology by [M. N. Doja](https://www.amazon.in/s/ref=dp_byline_sr_book_1?ie=UTF8&field-author=M.+N.+Doja&search-alias=stripbooks)
- 2) Fundamentals Information Technology by Deepak Bharihoke, Third Edition
- 3) Fundamentals of Computers and Information System by Niranjan Shrivastava

# **UNIT I** (10 Lectures)

### **UNIT II (10 Lectures)**

# **SEMESTER - I**

# **PAPER - II**

# **PRINCIPLES OF MANAGEMENT**

# **Max. Marks : 50**

### **Unit : 01 - Introduction to Management : (05 Lectures)**

- Management Meaning Concept Definition Functions of Management Henry Fayol's 14 Principles of Management - F.W. Taylor's Scientific Management Approach.
- Managerial Skills Concept Conceptual Human and Technical Skills.

### Unit : 02 – Planning & Decision Marketing : (05 Lectures)

- Planning Concept Components Significance / Importance Steps.
- Organising Principles Organisation Structures Matrix Line & Staff Virtual Organisations - Key Features, Merits & Limitations.
- Decision Making Concept Techniques.

### **Unit : 03 - Human Resource Management : (10 Lectures)**

- Human Resource Management Concept Scope.
- Motivation Concept Need Factors Theories Maslow's Need Hierarchy Theory Theory  $X \&$  Theory  $Y$  – Need for Motivation in Corporate Business Houses – Case Studies.

### **Unit : 04 - Leadership & Corporate Governance : (10 Lectures)**

- Leadership Concept Qualities Styles Transactional & Transformational Leadership Styles - Case Studies.
- Corporate Governance Concept Importance Corporate Governance with respect to Accountability of Board of Directors.
- Case Studies.

# **SEMESTER - II**

# **PAPER - I**

### **DEVELOPMENT OF PERSONAL SKILLS**

## **Max. Marks : 50**

## Unit : 01 – Personal Skills (06 Lects)

Personal Skills - Concept - Importance

Personality – Concept – Determinants

Self Evaluation - Identifying Ones Strengths  $&$  Weaknesses

# Unit : 02 – Types of Skills – Implications (08 Lects)

Types of Personal Skills - Written Communication Skills - Interpersonal - Presentation Skills - Listening Skills - Human Skills - Honesty and Integrity Skills - Leadership - Concept Benefits -Applicability in Corporate Houses.

# **Unit : 03 - Intelligence Quotient & Emotional Quotient : (08 Lects)**

**Intelligence Quotient** – Concept – Skills Required – Critical Thinking – Thinking Skills – Analytical Skills - Adaptability Skills - Decision Making Skills - Importance - Implications.

**Emotional Quotient** - Concept - Importance - Implications.

# **Unit : 04 - Stress Management & Networking : (08 Lects)**

- Stress & Stress Management Concept Sources Effects and Ways to Reduce Stress.
- Conflict Management Concept Techniques.
- Networking Concept Importance.

# **SEMESTER - II**

# **PAPER - II**

# **INTERNET PRACTICES AND APPLICATIONS**

### **UNIT I (10 Lectures)**

History of Internets, Protocols, Services, Domains, Search engines ,Security issues for systems, Internet as a research tool, Intranets, Viruses, Anti-Viruses, Precaution and Safety measures,

Client and servers, host and terminals, TCP/IP, URL , World Wide Web , Web browsers, IP Address, HTML document life cycle, Planning the site , Designing the site , Developing the site, Domain name registration, Testing the site, Maintaining the site

### **UNIT III** (10 Lectures)

Using basic html tags, adding headings, paragraphs, adding lists, table tag, form tag, images, and frames.

### **UNIT IV (PRACTICALS) (10 Lectures)**

Designing the Webpages using HTML

### **REFERENCES:**

- 1) The World Wide Web, Tata McGraw-Hill.
- 2) Web Application Architecture Principles, protocols and practices Leon Shklar Richard Rosen Dow Jones and Company.
- 3) HTML AND CSS: DESIGN AND BUILD WEBSITES, BY JON DUCKETT

### **UNIT II** (10 Lectures)

# **SECOND YEAR**

### **SEMESTER III**

# **PAPER - I**

# **DATABASE MANAGEMENT SYSTEMS (DBMS) & RELATIONAL DATABASE MANAGEMENT SYSTEMS (RDBMS) (50 MARKS)**

## **Total : 20 Lects + 20 Practs**

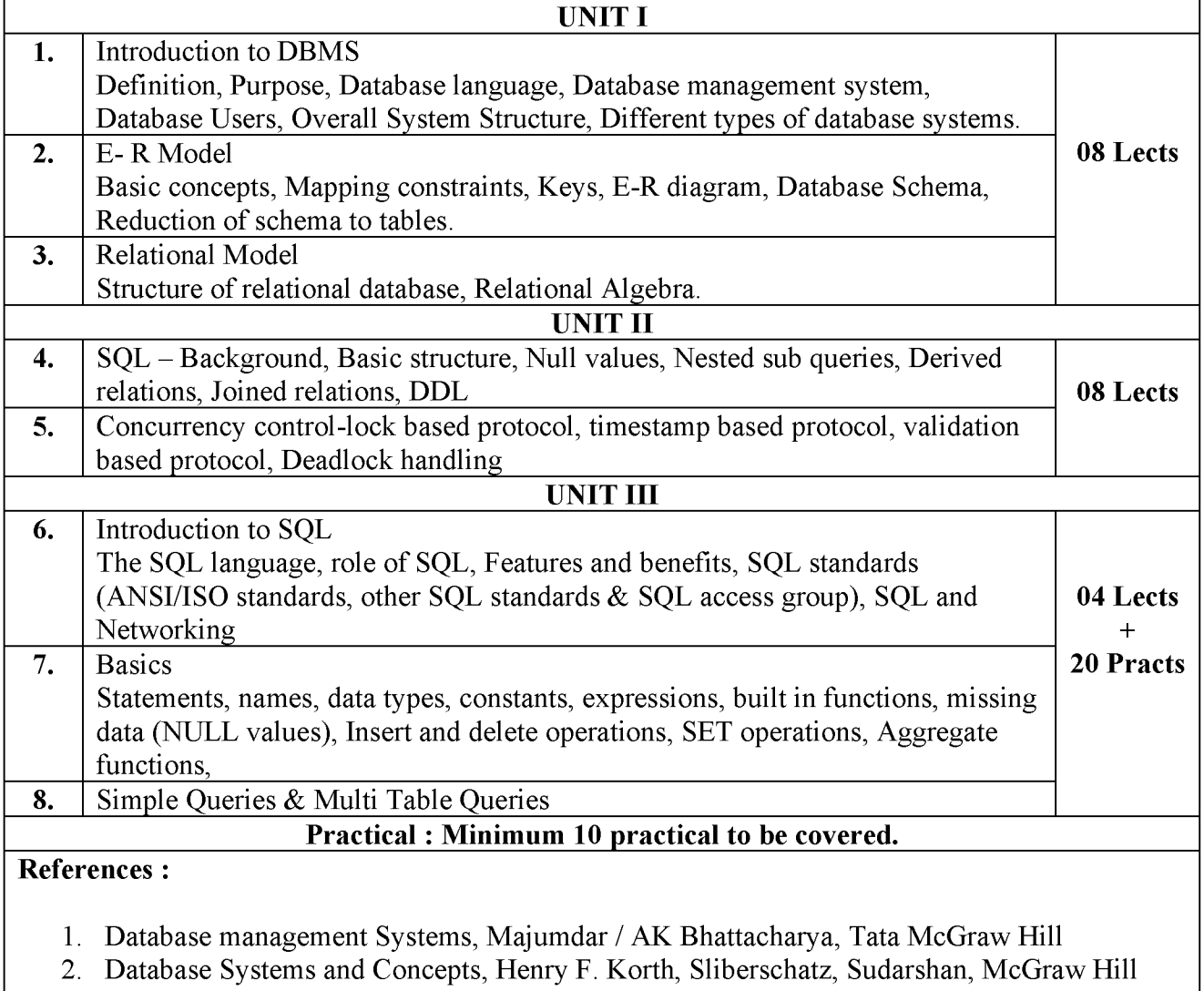

# **SEMESTER III**

### **PAPER II**

## **NETWORKING (50 MARKS)**

## **Total : 20 Lects + 20 Practs**

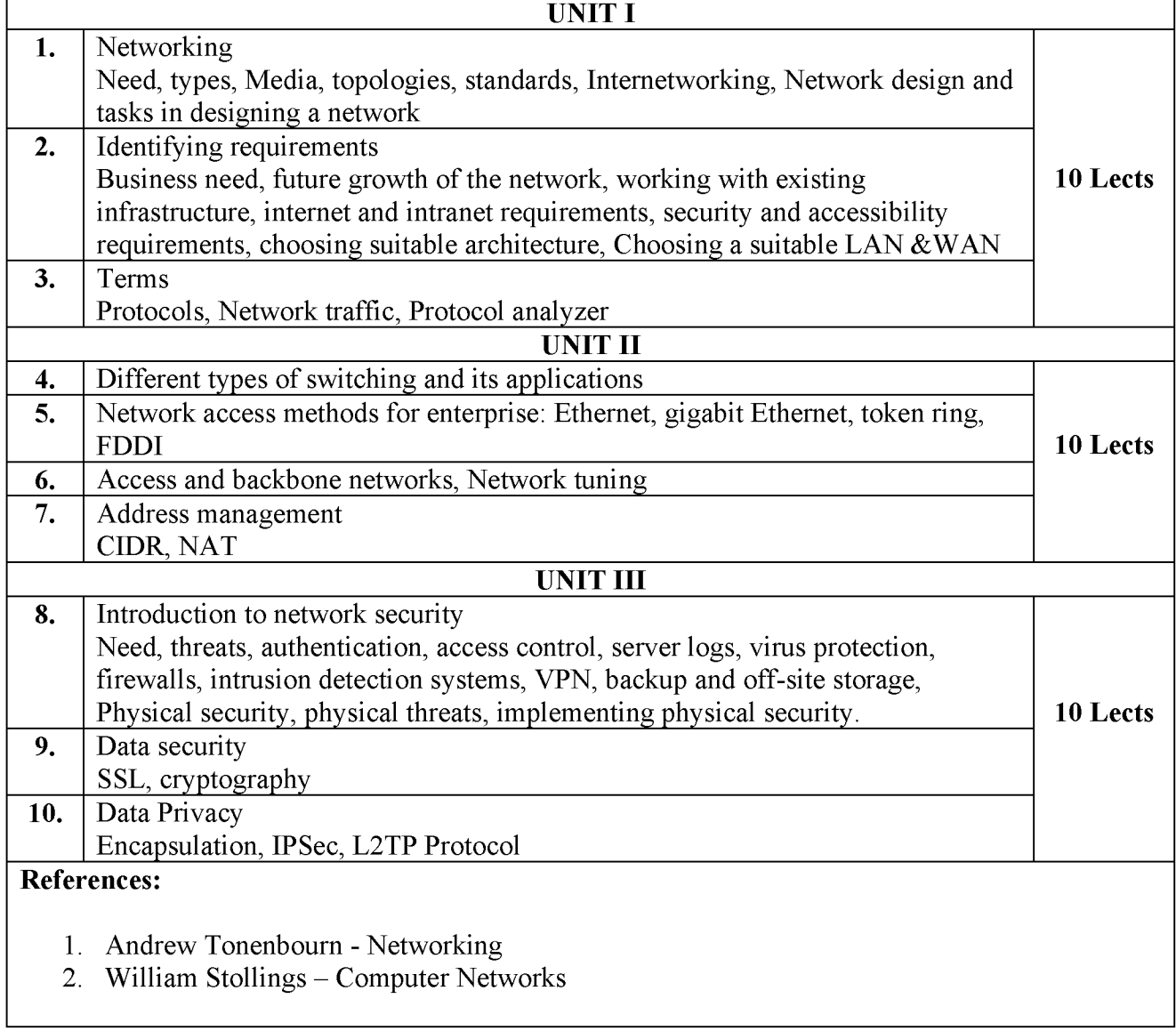

## **SEMESTER IV**

### **PAPER I**

# **TALLYERP 9 (50 MARKS)**

## **Total : 20 Lects + 20 Practs**

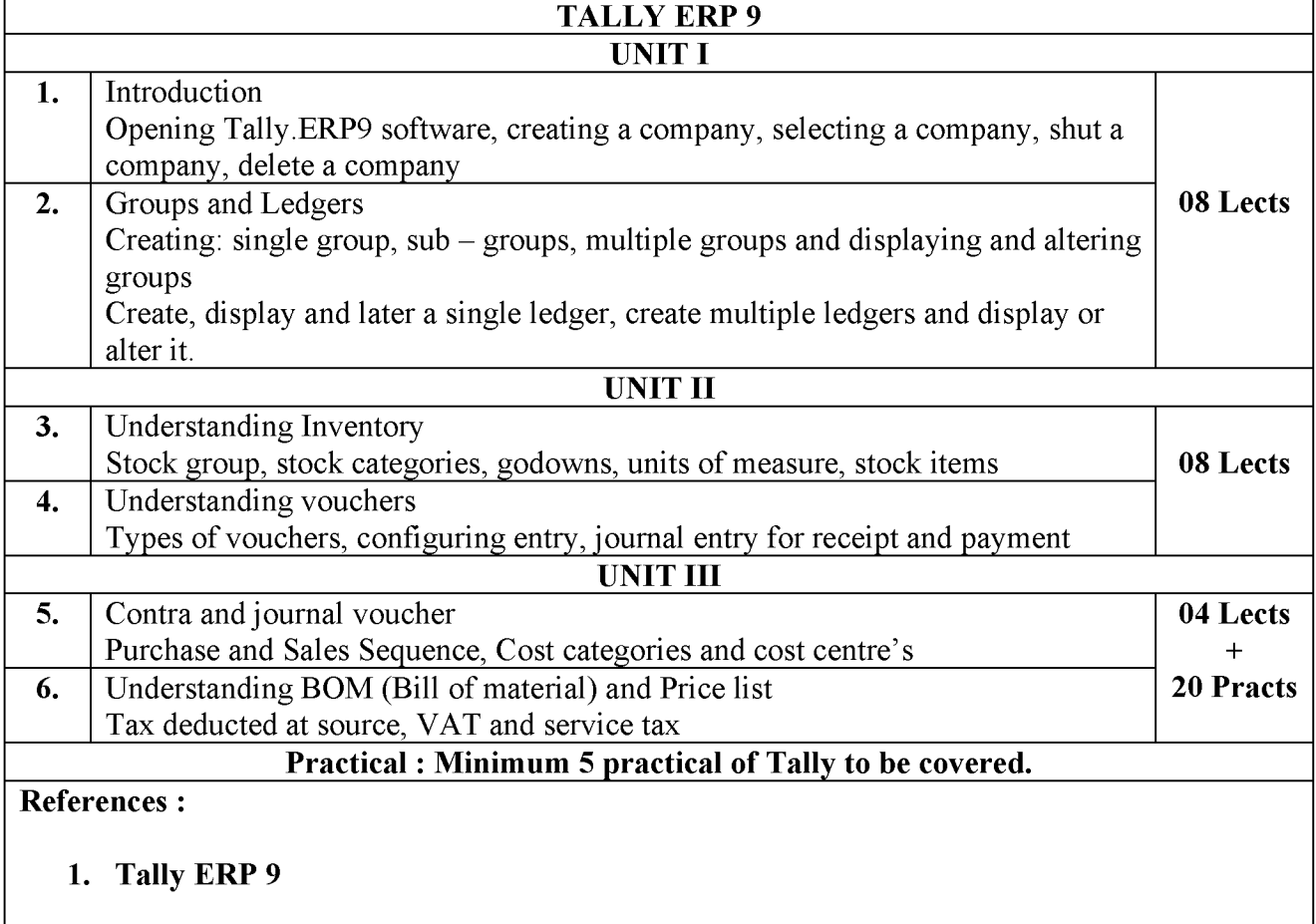

# **SEMESTER IV**

### **PAPER II**

## **CONCEPTS OF E-COMMERCE & CYBER LAWS (50 MARKS)**

**Total : 30 Lects**

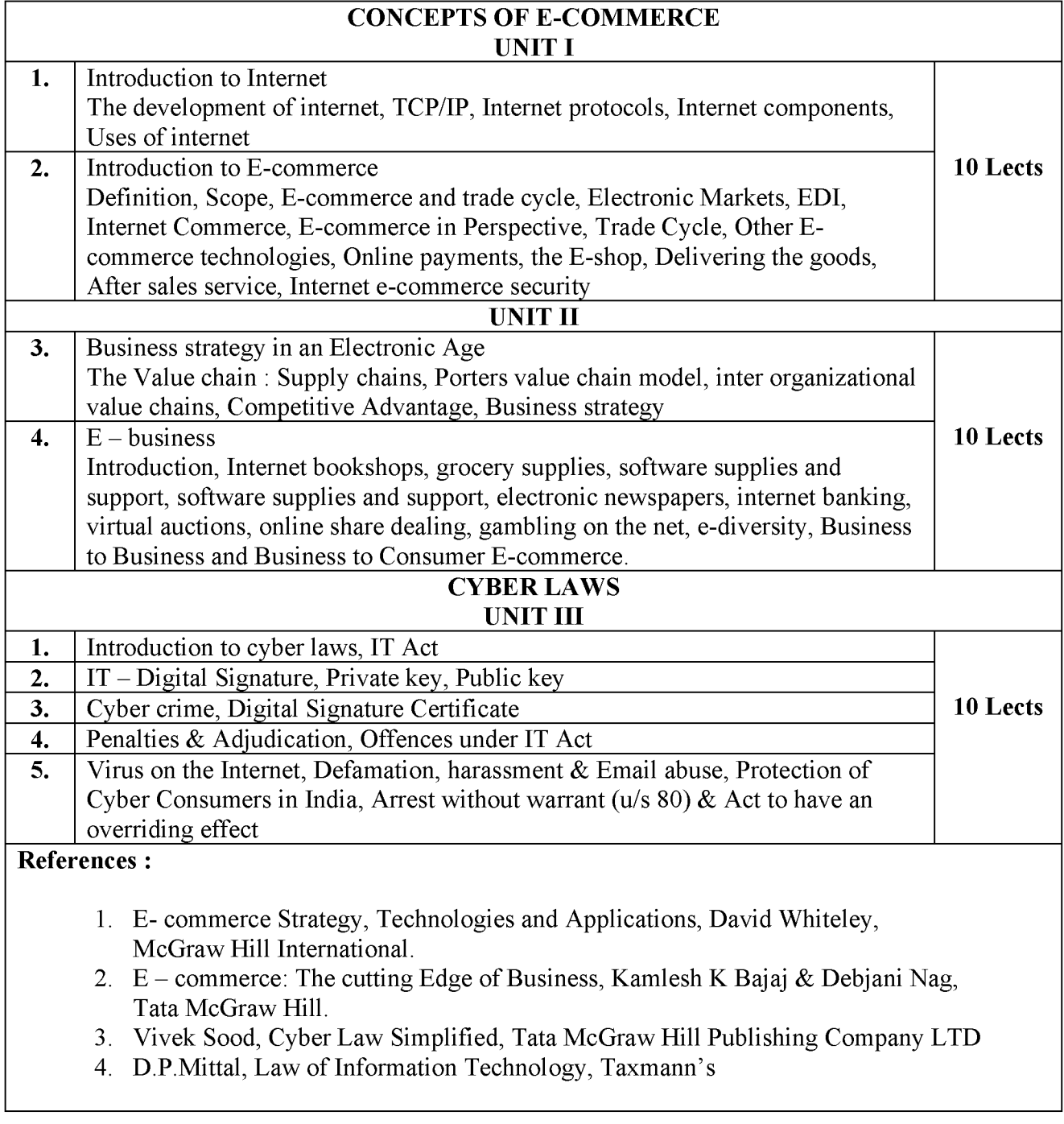

# **THIRD YEAR**

# **PAPER - V**

### **SEMESTER V**

# **ADVANCED CONCEPTS OF WEB - DESIGNING (100 MARKS)**

### **Total : 15 Lects + 25 Practs**

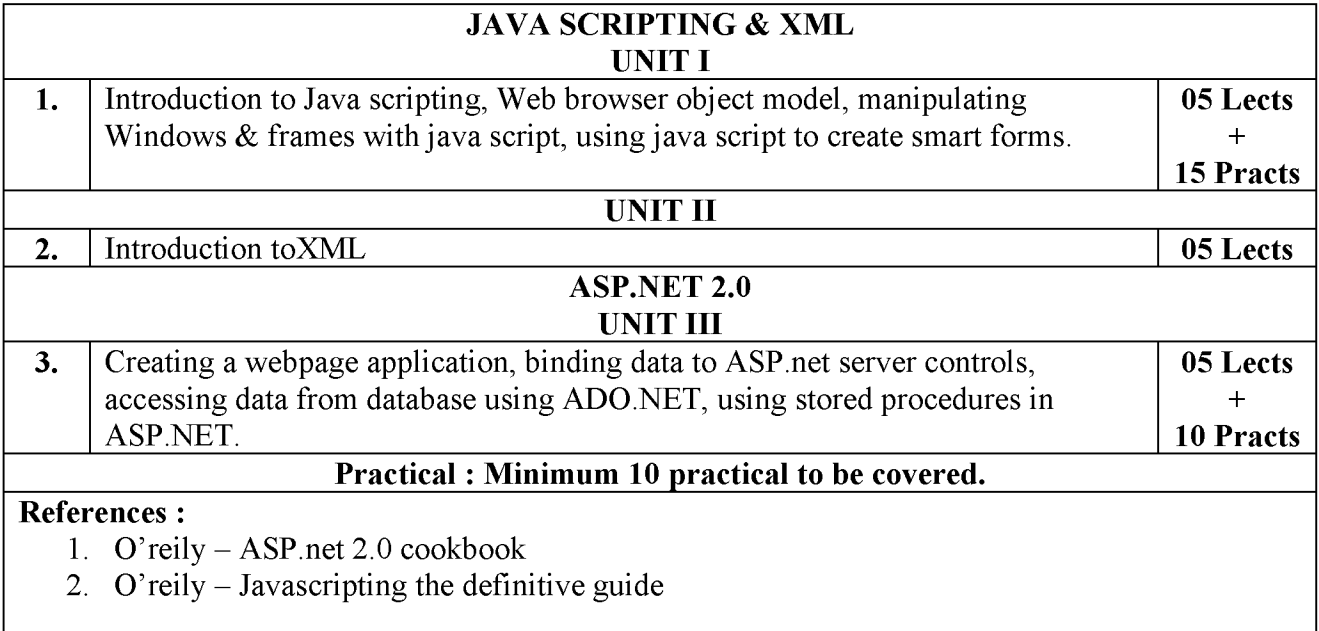

## **PAPER - VI**

### **SECTION A : ENTREPRENEUR SHIP DEVELOPMENT (50 MARKS)**

### **(This Section is Common for all Third Year Vocational Students) = 50 Marks**

### **Module 1 : Introduction to Entrepreneurship (07 Lects)**

- Concept & Definition of an Entrepreneur.
- Characteristics of an Entrepreneur.
- Functions of Entrepreneur.
- Need & Significance of Entrepreneurship Development.
- Types of Entrepreneurs.
- Intrapreneur Meaning / Concept.
- Difference between Intrapreneur & Entrepreneur.
- Difference between Social Entrepreneur & Business Entrepreneur.
- Problems faced by Women Entrepreneurs.
- Entrepreneurship Development Programmes (EDP) Concept & Importance.

### **Module 2 : Setting Up an Entrepreneurial Venture (07 Lects)**

- Sources of Business Idea.
- Environmental Scanning.
- SWOC Analysis.
- $Project Concept & Meaning.$
- Project Report Elements & Importance.
- Feasibility Study Concept Importance Areas.
- Steps in Project Selection.
- Business Plan  $-$  Concept  $-$  Elements  $-$  Devising a B  $-$  Plan on Business Ideas.

### **Module 3 : Sources of Finance for an Entrepreneur (07 Lects)**

- Fixed Capital & Working Capital.
	- Meaning & Factors.
- Capital Structure Concept.
- Special Schemes for Women Entrepreneurs.
- Institutional Support to an Entrepreneur.
	- Small Industries Development Bank of India (SIDBI).
	- National Bank of Agriculture & Rural Development (NABARD).
	- National Small Industries Corporation (NSIC).
	- Industrial Development Bank of India (IDBI).
	- Khadi & Village Industries Commission (KVIC).
- Recent Trends of Finance Options for start-ups to venture into entrepreneurship High Network Individuals (HNI's), Venture Funding.
- Self Help Groups.
- Microfinance.

### **Module 4 : Forms of Organisation & New Opportunities Available to Entrepreneurs (07 Lects)**

- Forms of Organisation Sole Trading Concern Partnership Firm Limited Liability Partnership (LLP) – Limited Company – Public Company – Non-Government Organisations  $(NGO's).$
- Prospects and Challenges for Entrepreneur in India.
- Scope of E-Entrepreneurship.
- Role of Entrepreneurship Development Cell (EDC) in Educational Institutions.

### **Module 5 : Practical Training / Project Work on Live Projects / (02 Lects) Start-Up Ventures in Any Form / Venturing into any form of Entrepreneurship.**

**(30 Lects)**

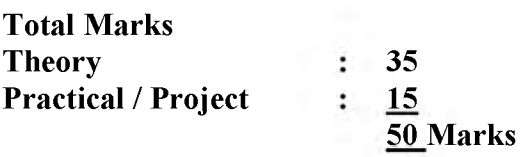

### **OUTLINE OF THE QUESTION PAPER : (Maximum Marks – 100)**

### **Section I ( Max marks - 35 marks)**

- N.B : 1) Q.01 is compulsory 2) Attempt any two questions from Q.02-Q.05
- Q.01 /- Answer the following. (Any 1 out of 2) (07)
- Q.02/- Answer the following. (14)
- Q.03/- Answer the following. (14)
- Q.04/- Answer the following. (14)
- Q.05/- Write short notes on. (Any two) (14)

N.B : Q.02- Q.04 can be descriptive questions or short answer questions.

# **SECTION B : OBJECT ORIENTED PROGRAMMING (50 MARKS)**

## **Total : 15 Lects + 25 Practs**

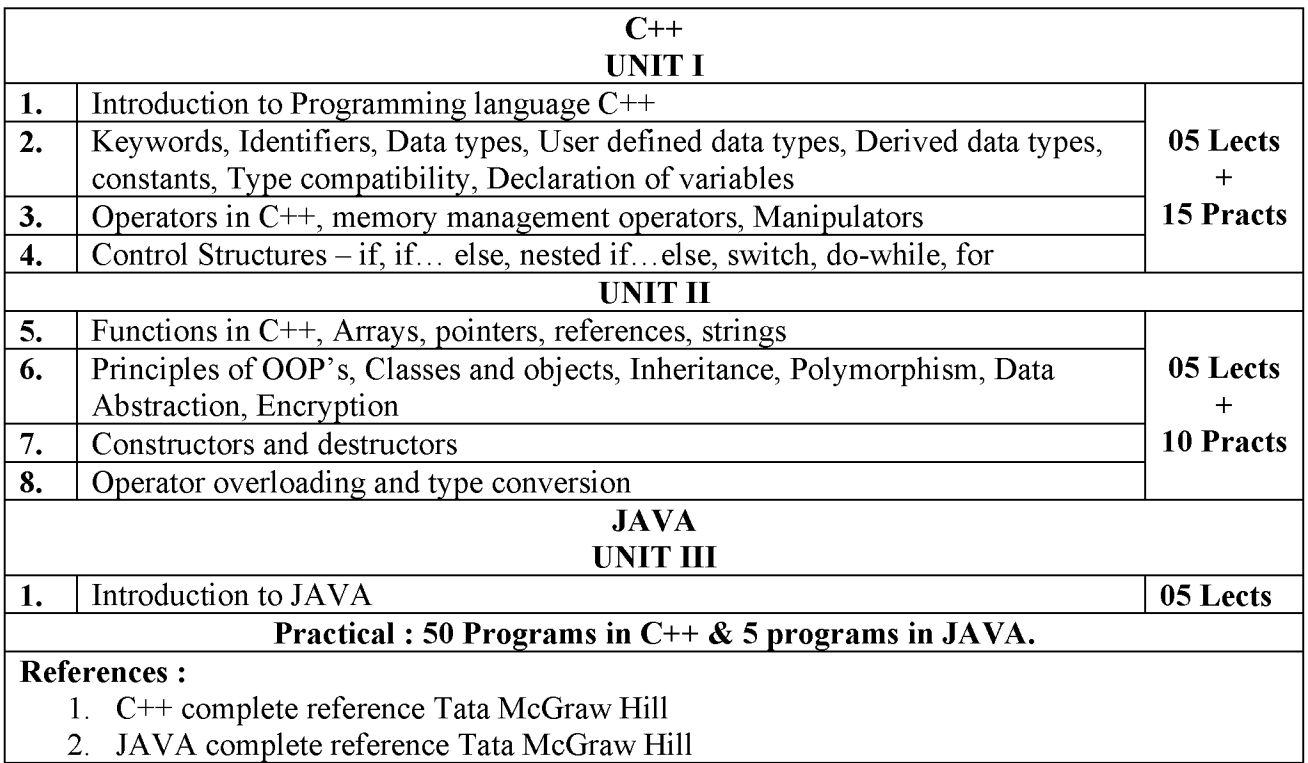

## **ADOBE FLASH & SOFTWARE TESTING (100 MARKS)**

## **Total : 22 Lects + 18 Practs**

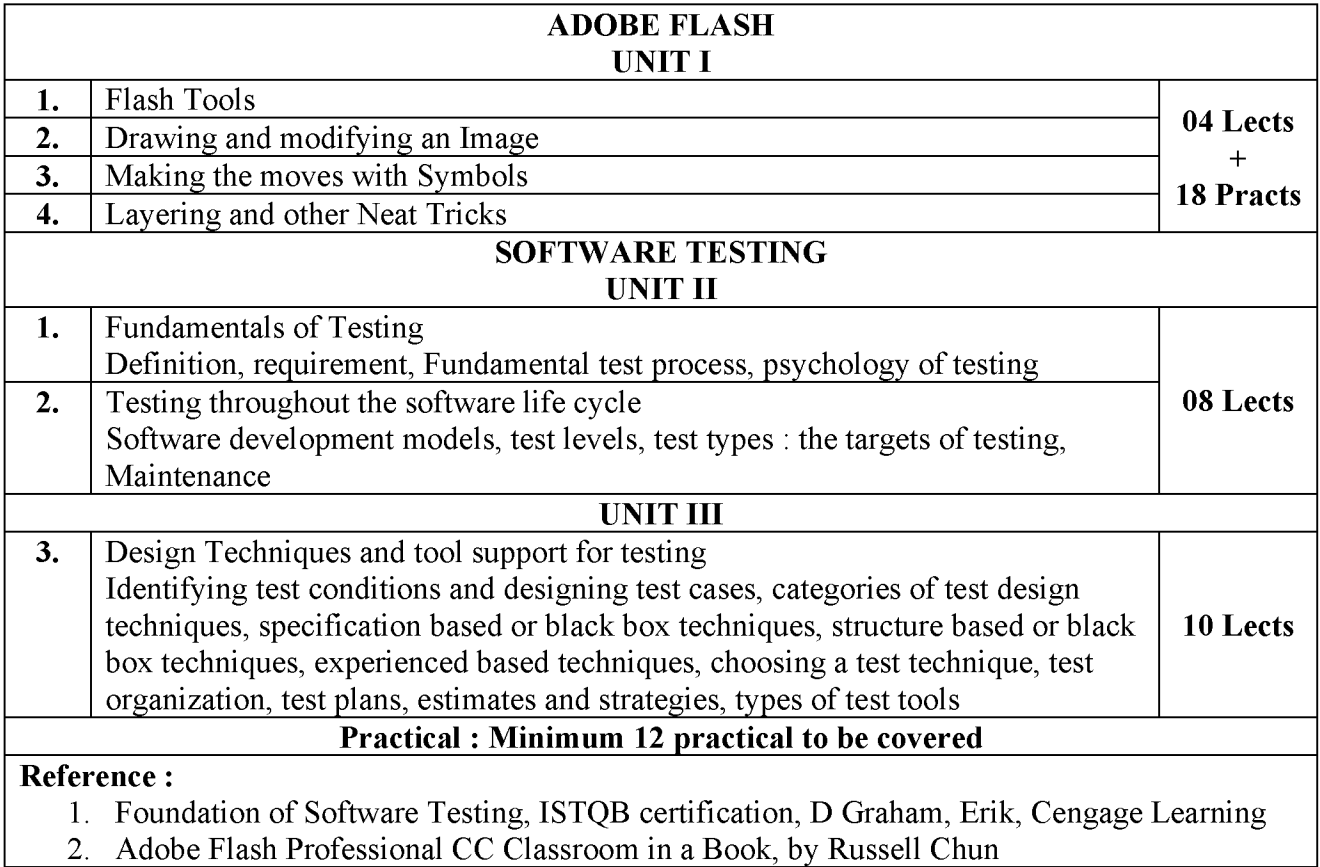

## **PROJECT (100 MARKS)**

Design a project which is a temporary endeavor undertaken to create a unique product or service. Thus, the end result sought may be distinct from the mission from the organization which undertakes it because the project specifically has a deadline.

Services defined in project

In economics and marketing, a service is the non – material equivalent of a good. Service provision has been defined as an economic activity that does not result in ownership, and this is what differentiates it from providing physical goods. It is claimed to be a process that creates benefits by facilitating either a change in customers, a change in their physical possessions, or a change in their intangible assets.

### **Project Specifications :**

- 1) Design any dynamic website
- 2) Develop any dummy or an actual software using appropriate server with a front end system to access the date of this custom made proprietary software.

### **Evaluation of Project :**

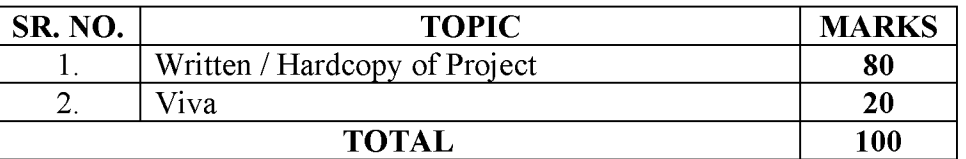

### **Format of Project :**

- 1. Front page
- 2. Certificate
- 3. Declaration
- 4. Introduction
- 5. Index
- 6. Content
	- General Introduction
	- Objectives of study
	- Scope of study
	- Research Methodology
		- (a) Research Problem
		- (b) Hypothesis (Optional)
		- (c) Collection of data
		- (d) Sampling Plan
		- (e) Research limitation
- 7. Conclusion
- 8. Acknowledgement
- 9. References
- 10. Work experience along with certificate

**Font Size - 12 Headline - 16 Font Type - Times New Roman** Line Spacing – 1.5 Total No. of Pages - Minimum 20 **Header - Title of the Project Footer - Page Number Set Right & Left margin, Justify each paragraph Spiral bind the project**

# **COURSE FEES RECOMMENDED :**

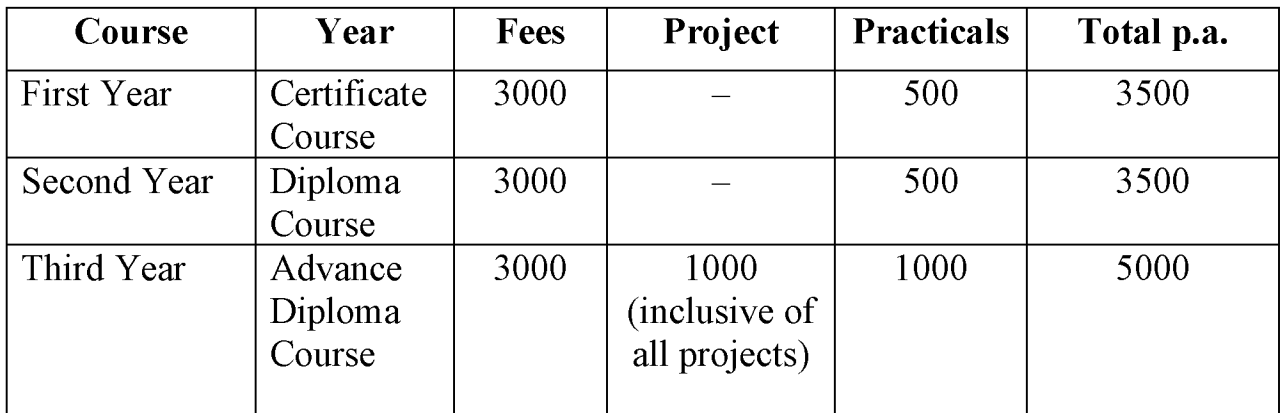

**INTAKE CAPACITY : 25 Seats**